### Sistemi Operativi File System (parte 1)

Docente: Claudio E. Palazzi cpalazzi@math.unipd.it

## Considerazioni generali – 1

- La maggior parte dell'informazione applicativa (i dati) ha **durata**, **ambito** e **dimensione** più ampi della vita delle applicazioni che la usano
	- Queste sono le 3 esigenze principali
		- Persistenza dei dati
		- Possibilità di condivisione dei dati tra applicazioni distinte
		- Nessun limite di dimensione fissato a priori
- Il *file system* è il servizio di S/O progettato per soddisfare questi bisogni

### Considerazioni generali – 2

• Il termine *file* designa un insieme di dati correlati, residenti in **memoria secondaria** e trattati unitariamente

– *File* = raccoglitore, *dossier*

- Il termine *file system* (FS) designa la parte di S/O che si occupa di *file* in termini di
	- Organizzazione
	- Gestione
	- Realizzazione
	- Accesso

# Aspetti generali – 3

- La progettazione di FS affronta 2 problemi chiave
	- **Cosa** occorre offrire all'utente applicativo e secondo quali forme concrete
		- Modalità di **accesso** a *file*
		- Struttura **logica** e **fisica** di *file*
		- Operazioni ammissibili su *file*
	- **Come** ciò possa essere realizzato in modo pratico ed economico
		- Garantendo la massima indipendenza dall'architettura fisica di supporto

# Il *file*

- Il *file* è un concetto logico realizzato tramite **meccanismi di astrazione**
	- Per salvare informazione su memoria secondaria e potendola ritrovare in seguito senza conoscerne né la struttura logica e fisica né il funzionamento
	- All'utente non interessa come ciò avviene
	- Interessa invece poter designare le proprie unità di informazione mediante **nomi logici** unici e distinti
	- L'utente vede e tratta solo nomi di *file*
	- Le caratteristiche distintive di un *file* sono
		- Attributi (tra cui il nome)
		- Struttura interna
		- Operazioni ammesse

### Attributi di *file* – 1

#### • **Nome**

- Stringa composta da 8 255 caratteri, inclusi numeri e caratteri speciali
- Con 1 estensioni che possono designare il "tipo" di *file* come visto dall'utente
	- **MS-DOS** (base di Windows 95 e Windows 98)
		- Nomi da 1 8 caratteri, con  $\leq$  1 estensione da 1 3 caratteri, **designante**, senza distinzione tra maiuscolo e minuscolo (*case insensitive*)
	- **UNIX** (base di GNU/Linux)
		- Nomi fino a 14 (ora 255) caratteri, *case sensitive*, con estensioni, solo **informative**, senza limite di numero e di ampiezza
- In generale, l'utente può configurare presso il S/O l'associazione tra l'**ultima** estensione del *file* ed il tipo applicativo corrispondente

### Attributi di *file* – 2

- **Dimensione corrente**
- **Data di creazione**

– Può non essere mostrata

- **Data di ultima modifica**
	- Indica la "freschezza" del contenuto

#### • **Creatore e possessore**

- Possono essere distinti
	- P.es.: il compilatore crea *file* di proprietà dell'utente

### • **Permessi di accesso**

– Lettura, scrittura, esecuzione

### Attributi di *file* – 3

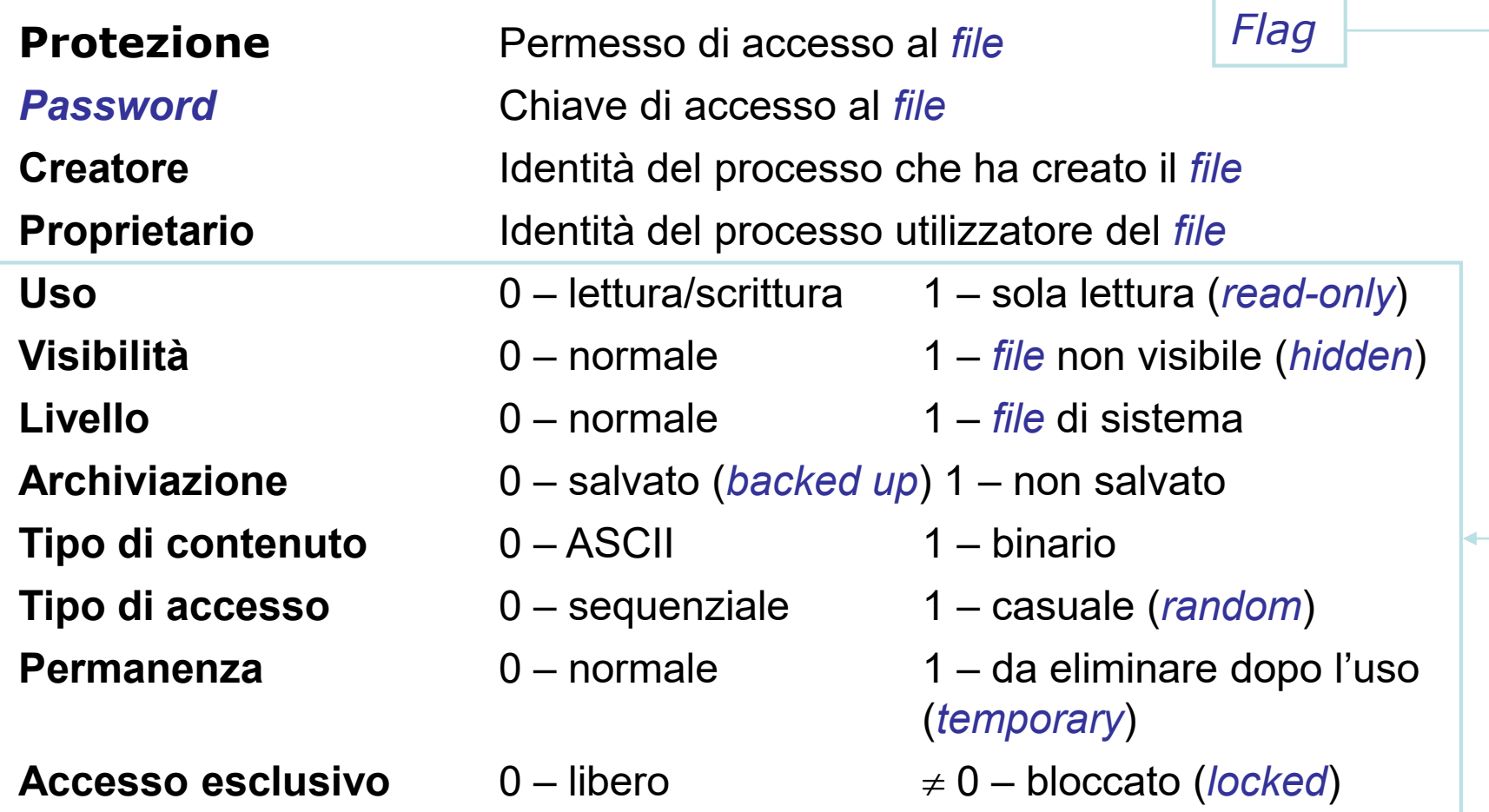

#### Vedi Fig. 4-4 del libro di testo

Il file system (parte 1) Sistemi Operativi - C. Palazzi 241

### Strutture dati di *file* – 1

- La struttura dei dati all'interno di un *file* può essere considerata da 3 punti di vista distinti
	- Livello **utente**
		- Il programma applicativo associa **autonomamente** significato al contenuto grezzo del *file*
	- Livello di **struttura logica**
		- A monte dell'interpretazione dell'utente il S/O organizza i dati grezzi in strutture logiche per facilitarne il trattamento
	- Livello di **struttura fisica**
		- Il S/O mappa le strutture logiche sulle strutture fisiche della memoria secondaria disponibile (p.es.: settori o blocchi su disco)
- Le possibili strutture **logiche** di un *file* sono
	- A sequenza di *byte*
	- A *record* di lunghezza e struttura interna fissa
	- A *record* di lunghezza e struttura interna variabile

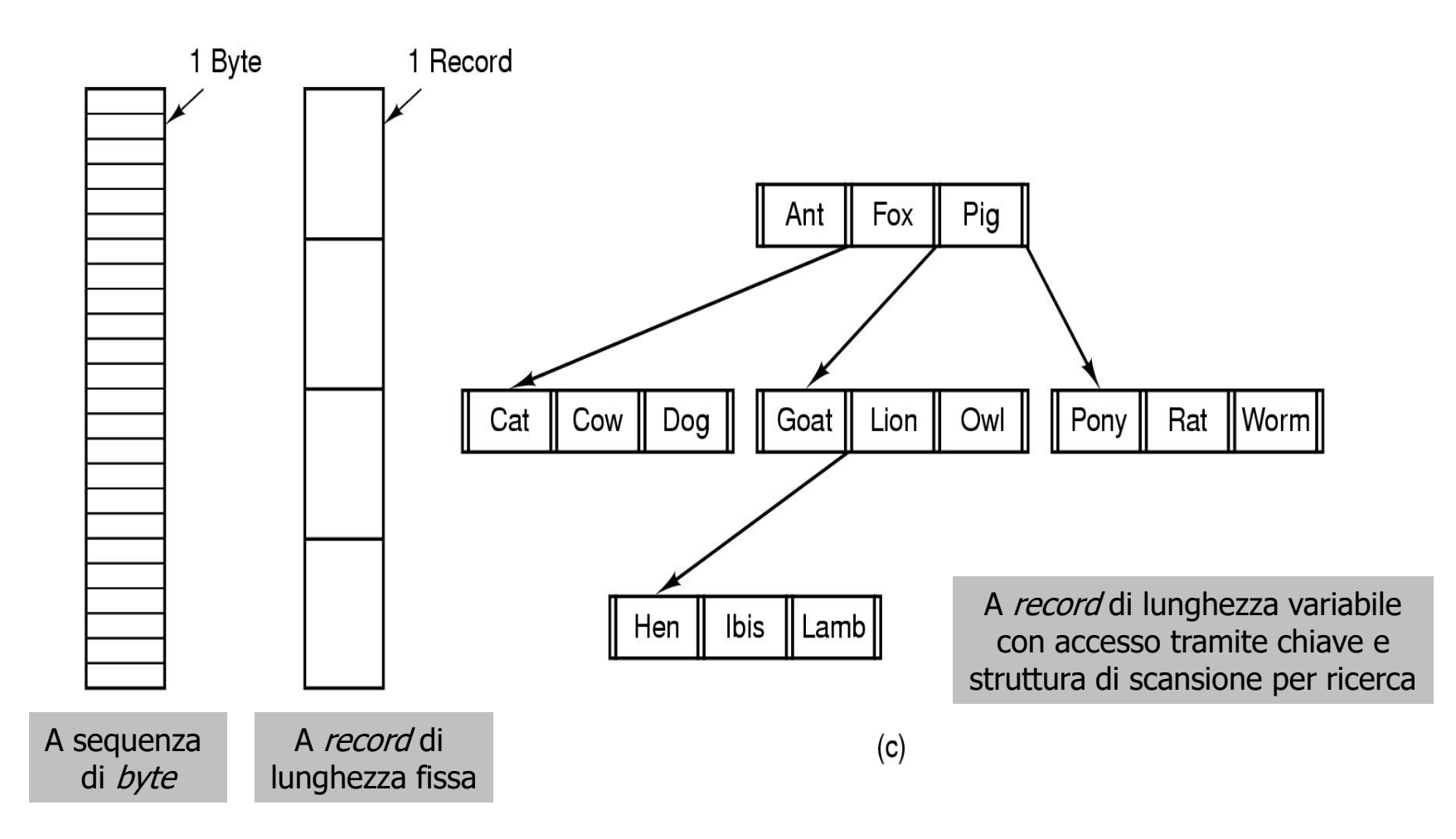

Il file system (parte 1) Sistemi Operativi - C. Palazzi 243

- **Sequenza di** *byte* (*byte stream*)
	- La strutturazione logica più rudimentale e flessibile
		- La scelta di UNIX ( $\rightarrow$  GNU/Linux) e MS Windows
	- Il programma applicativo sa come dare significato al contenuto informativo del *file*
		- Minimo sforzo per il S/O
	- L'accesso ai dati utilizza un puntatore relativo all'inizio del *file*
	- Lettura e scrittura operano a blocchi di *byte*

- *Record* **di lunghezza e struttura fissa**
	- Gli spazi non utilizzati sono riempiti da caratteri Speciali (p.es.: NULL O SPACE)
	- Il S/O **deve** conoscere la struttura interna del *file*
		- Per muoversi al suo interno
	- L'accesso ai dati è sequenziale e utilizza un puntatore al *record* corrente
	- Lettura e scrittura operano su *record* singoli
	- Scelta ormai obsoleta e legata a specifiche limitazioni dell'architettura di sistema

- *Record* **di lunghezza e struttura variabile**
	- La struttura interna di ogni *record* viene descritta e identificata univocamente da una chiave (*key*) posta in posizione fissa e nota entro il *record*
	- Le chiavi vengono raccolte in una tabella a se stante, ordinata per chiave, contenente anche i puntatori all'inizio di ciascun *record*
	- L'accesso ai dati avviene per chiave
	- Uso abbastanza diffuso in sistemi *mainframe*

### Modalità di accesso – 1

#### • **Accesso sequenziale**

- Viene trattato un gruppo di *byte* (oppure un *record*) alla volta
- Un puntatore indirizza il *record* (o gruppo) corrente e avanza a ogni lettura o scrittura
	- La lettura può avvenire in qualunque posizione del *file*, la quale però deve essere raggiunta sequenzialmente
		- Come su un nastro
	- La scrittura può avvenire solo in coda al *file* (*Append*) – Ovviamente!
- Sul *file* si può operare solo sequenzialmente
	- Ogni nuova operazione fa ripartire il puntatore dall'inizio

### Modalità di accesso – 2

#### • **Accesso diretto**

- Opera su *record* di dati posti in posizione **arbitraria** nel *file*
	- Posizione determinata rispetto alla base (*offset* = 0)

#### • **Accesso indicizzato**

- Per ogni *file* una tabella di chiavi ordinate contenenti gli *offset* dei rispettivi *record* nel *file*
	- Informazione di navigazione non più nei *record* ma in una struttura a parte ad accesso veloce (*hash*)
		- Principio delle base di dati
- Ricerca binaria della chiave e poi accesso diretto
- Denominato **ISAM** (*indexed sequential access method*) da IBM
	- Consente accesso sia indicizzato che sequenziale

### Classificazione

### $UNIX \rightarrow GNU/Linux$

- Il FS può trattare diversi tipi di *file*
	- Classificazione distinta da quella dell'utente!
		- *File* **regolari** (*regular*)
			- Sui quali l'utente può operare normalmente
				- Contenuto ASCII (testo) o binario (eseguibile)
			- *File* **catalogo** (*directory*)
				- Tramite i quali il FS permette di descrivere l'organizzazione di gruppi di *file*

#### – *File* **speciali**

• Con i quali il FS rappresenta logicamente dispositivi orientati a carattere (p.es.: terminale) o a blocco (p.es.: disco)

### *File* binari in UNIX e GNU/Linux

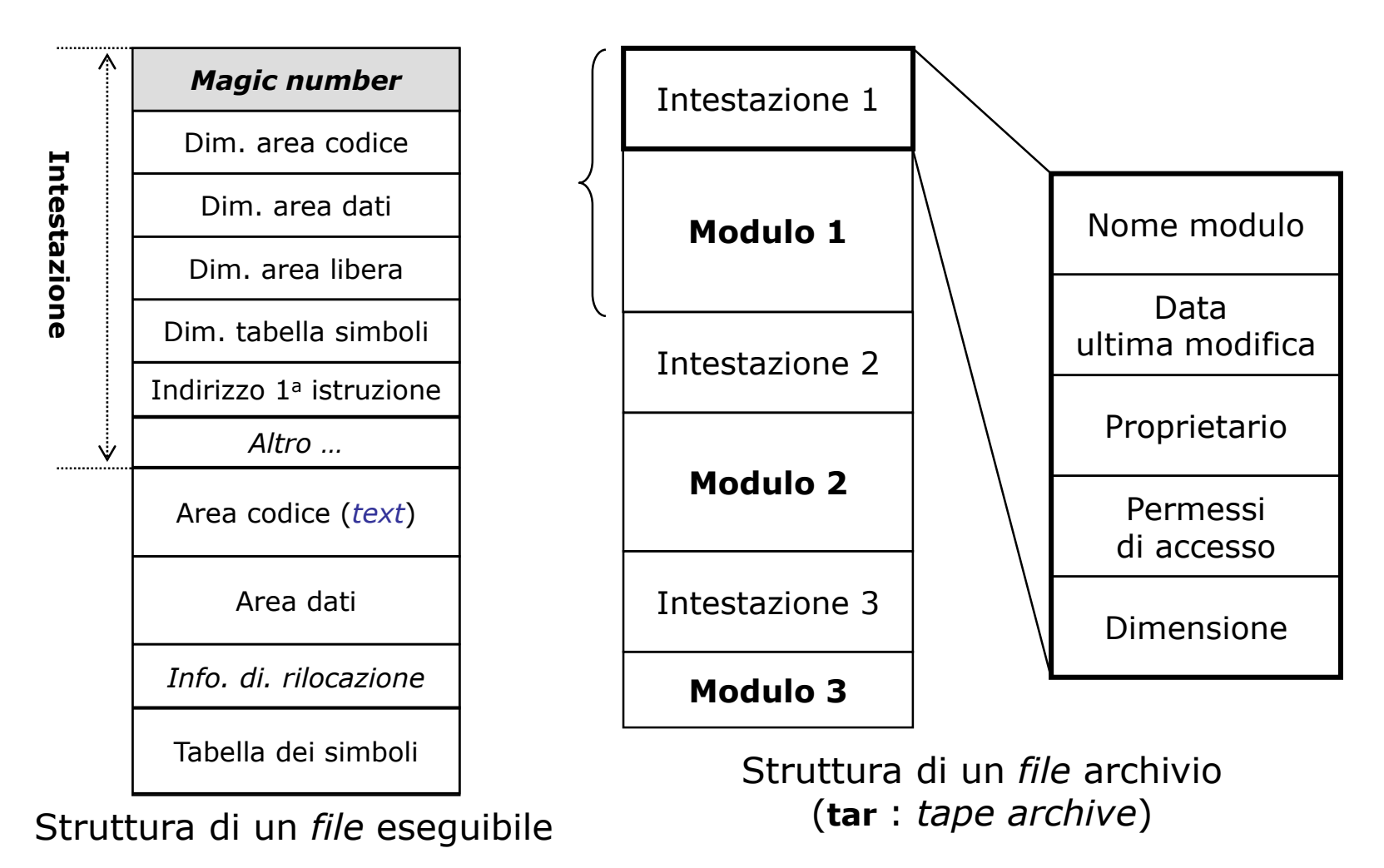

### Operazioni ammesse – 1

#### • **Creazione**

– *File* inizialmente vuoto; inizializzazione attributi

#### • **Apertura**

– Deve precedere il 1° uso; predispone le informazioni utili all'accesso

#### • **Cerca posizione** (*seek*)

– Solo per accesso casuale

#### • **Cambia nome**

– *Rename* (può implicare spostamento nella struttura logica del FS)

#### • **Distruzione**

– Rilascio della memoria occupata

#### • **Chiusura**

- Rilascio delle strutture di controllo usate per l'accesso ed il salvataggio dei dati
- **Lettura**. **Scrittura**
	- *Read*, *write*, *append*
- **Trova attributi** (per *make*)
- **Modifica attributi** (permessi)

delle operazioni di base anno 1000 delle sistema di controlle di controlle di controlle di controlle di contro Azioni più complesse (p.es.: copia) si ottengono tramite combinazione

### Operazioni ammesse – 2

- **Sessione d'uso di un** *file*
	- Si può accedere in uso solo a un *file* già aperto
	- All'apertura del *file* il S/O ne predispone uno specifico strumento di accesso (*handle*)
	- Dopo l'uso il *file* dovrà essere chiuso
	- UNIX (→ GNU/Linux) mantiene una tabella dei *file* aperti a due livelli
		- **Livello I**: informazioni sul *file* comuni a "famiglie" di processi
		- **Livello II**: dati specifici del particolare processo

### Esempio d'uso con "chiamate di sistema"

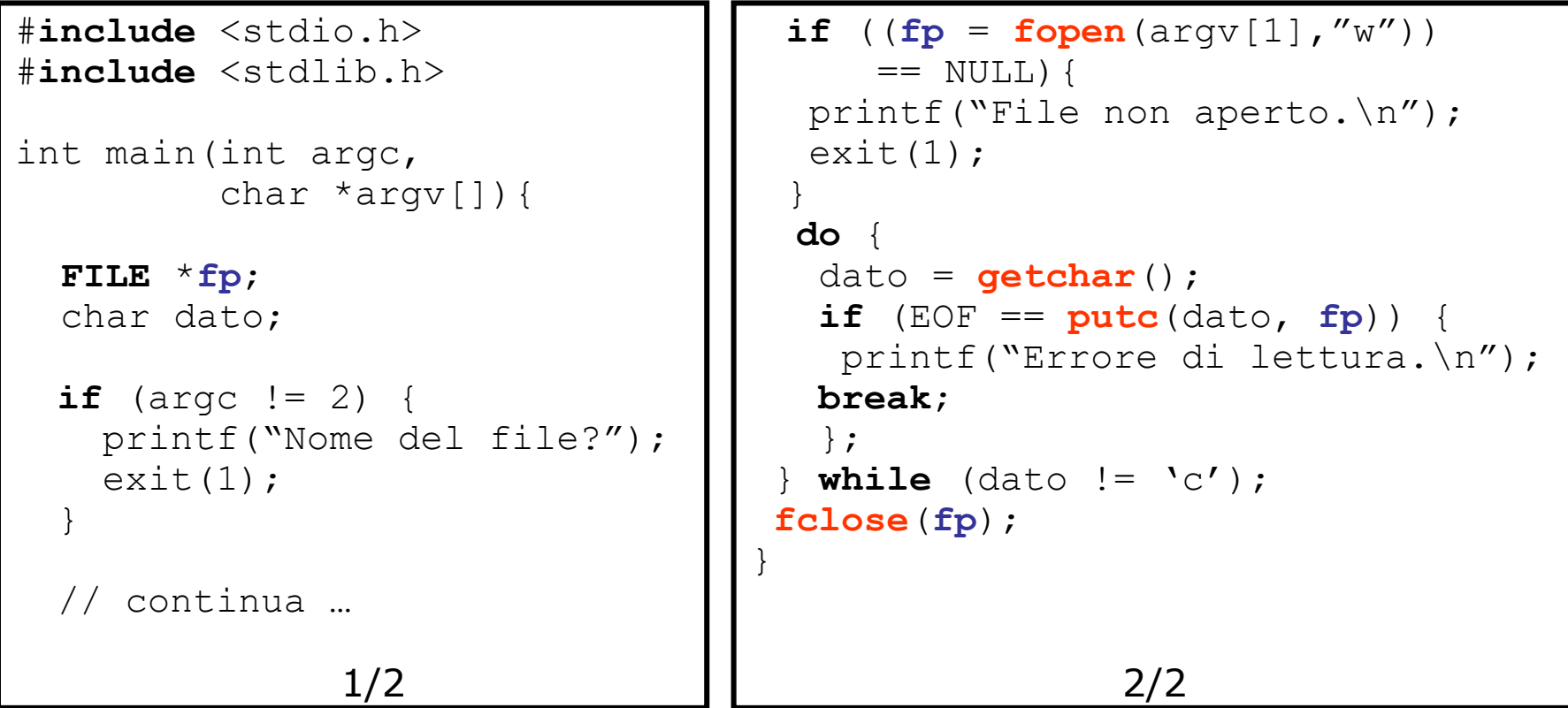

### *File* mappati in memoria

- Il S/O può mappare un *file* in memoria virtuale
	- Il *file* continua a risiedere in memoria secondaria
	- All'indirizzo di ogni suo dato corrisponde un indirizzo di memoria virtuale (base + *offset*)
		- Con segmentazione si **potrebbe** avere {file = segmento} potendo così usare lo stesso *offset* per entrambi
	- Le operazioni su *file* avvengono in memoria principale
		- Chiamata di indirizzo  $\rightarrow$  page fault  $\rightarrow$  caricamento  $\rightarrow$  operazione  $\rightarrow$ rimpiazzo di pagina  $\rightarrow$  salvataggio in memoria secondaria
	- A fine sessione **tutte** le modifiche effettuate in memoria primaria devono essere riportate in memoria secondaria
- Riduce gli accessi a disco ma comporta problemi con la condivisione e con i *file* di enorme dimensione
	- Dove trovare la versione corrente dei dati: RAM o disco?

- Ogni FS usa *directory* (catalogo) o *folder* (cartella) per tener traccia dei suoi *file* regolari
- Le *directory* possono essere classificate rispetto all'organizzazione di *file* che esse consentono
	- A livello singolo
	- A due livelli
	- Ad albero
	- A grafo aperto
	- A grafo generalizzato (con cicli)

- Requisiti fondamentali a livello utente
	- **Efficienza**
		- Realizzare un *file* deve essere semplice
		- Trovare un *file* deve essere facile e veloce

#### – **Libertà di denominazione**

- Più utenti devono poter ciascuno usare lo stesso nome per un *file* loro proprio
- Lo stesso *file* deve poter essere "chiamato" con nomi diversi da utenti diversi

#### – **Libertà di raggruppamento**

• Creare gruppi logici di *file* sulla base di proprietà significative per l'utente

#### • *Directory* **a livello singolo**

- Tutti i *file* sono elencati su un'unica lista lineare ("*root directory*" ?), ciascuno con il proprio nome
	- I nomi dei *file* devono pertanto essere **unici**
- Semplice da capire e da realizzare
- File facili da trovare
- Gestione onerosa all'aumentare dei *file*

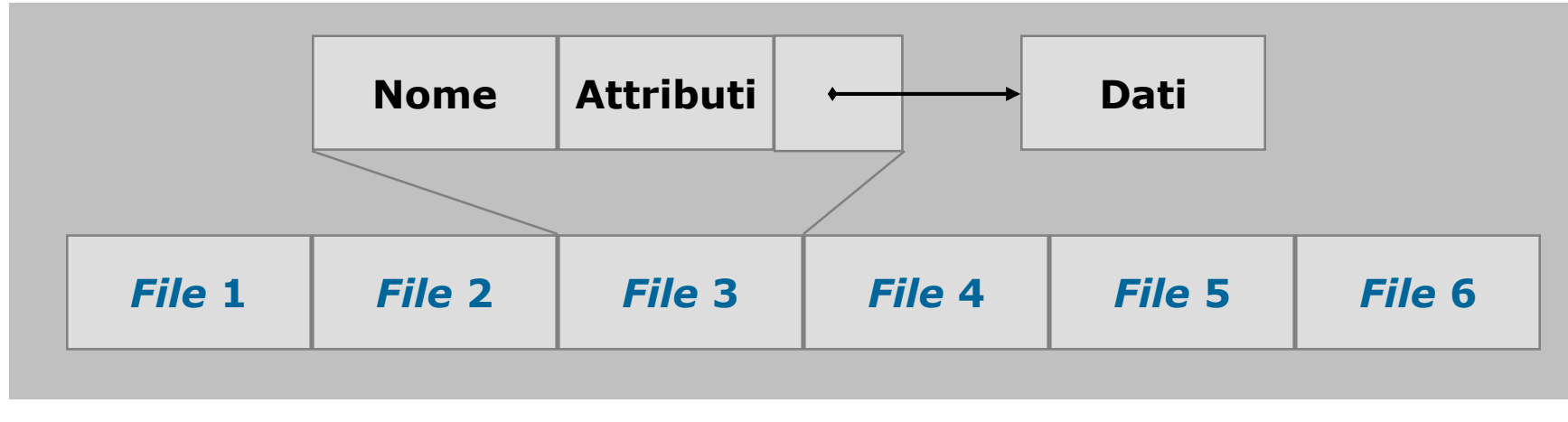

### • *Directory* **a due livelli**

- Una *Root Directory* contiene una *User File Directory* (UFD) per ciascun utente di sistema
- L'utente registrato può vedere **solo** la propria UFD
	- Le UFD di altri solo se esplicitamente autorizzato
	- Buona soluzione per isolare utenti in sistemi multiprogrammati
- I *file* sono localizzati tramite percorso (*path name*)
- I programmi di sistema possono essere copiati su tutte le UFD, oppure (meglio) posti in una *directory* di sistema condivisa e lì localizzati mediante cammini di ricerca predefiniti (*search path*)

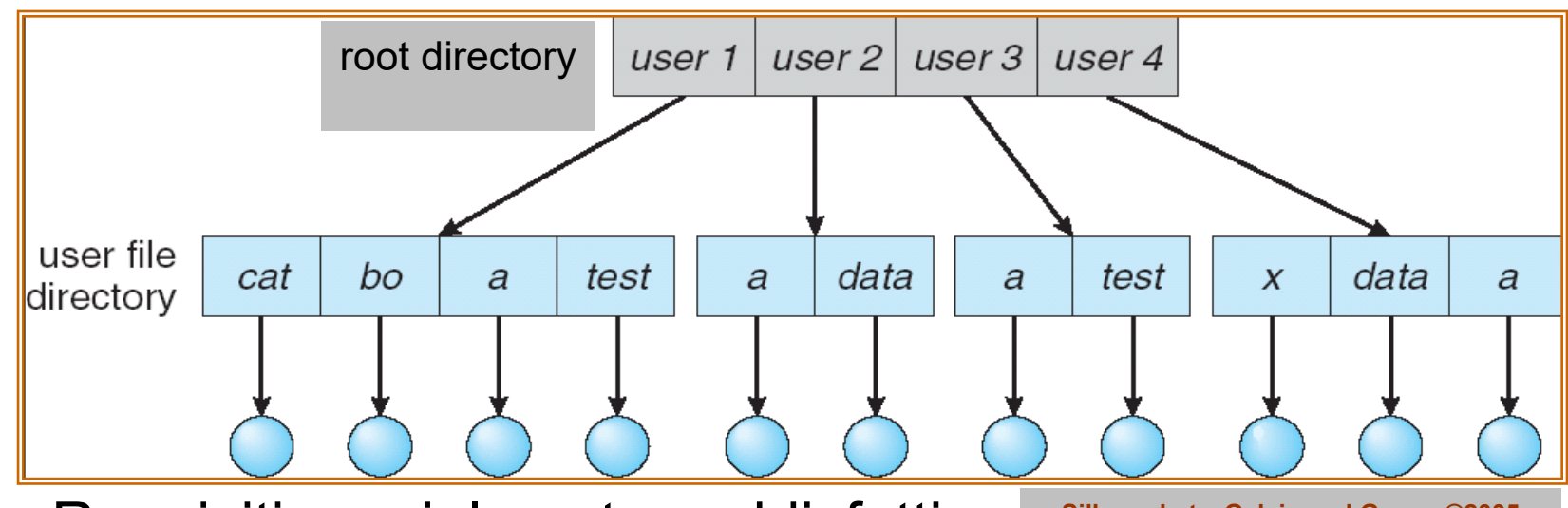

• Requisiti parzialmente soddisfatti

**Silberschatz, Galvin and Gagne ©2005**

- Efficienza di ricerca
- Libertà di denominazione
	- Ma non di riferimenti multipli allo stesso *file*
- Requisiti **non** soddisfatti
	- Libertà di raggruppamento

#### • *Directory* **ad albero**

- Numero arbitrario di livelli
- Il livello superiore viene detto radice (*root*)
- Ogni *directory* può contenere *file* regolari o *directory* di livello inferiore
- Ogni utente ha la sua *directory* corrente che può cambiare con comandi di sistema
- Se non si specifica il cammino (*path*) si assume come riferimento la directory corrente
- Il cammino può essere **assoluto**
	- Espresso rispetto alla radice del FS
- Oppure **relativo**
	- Rispetto alla posizione corrente

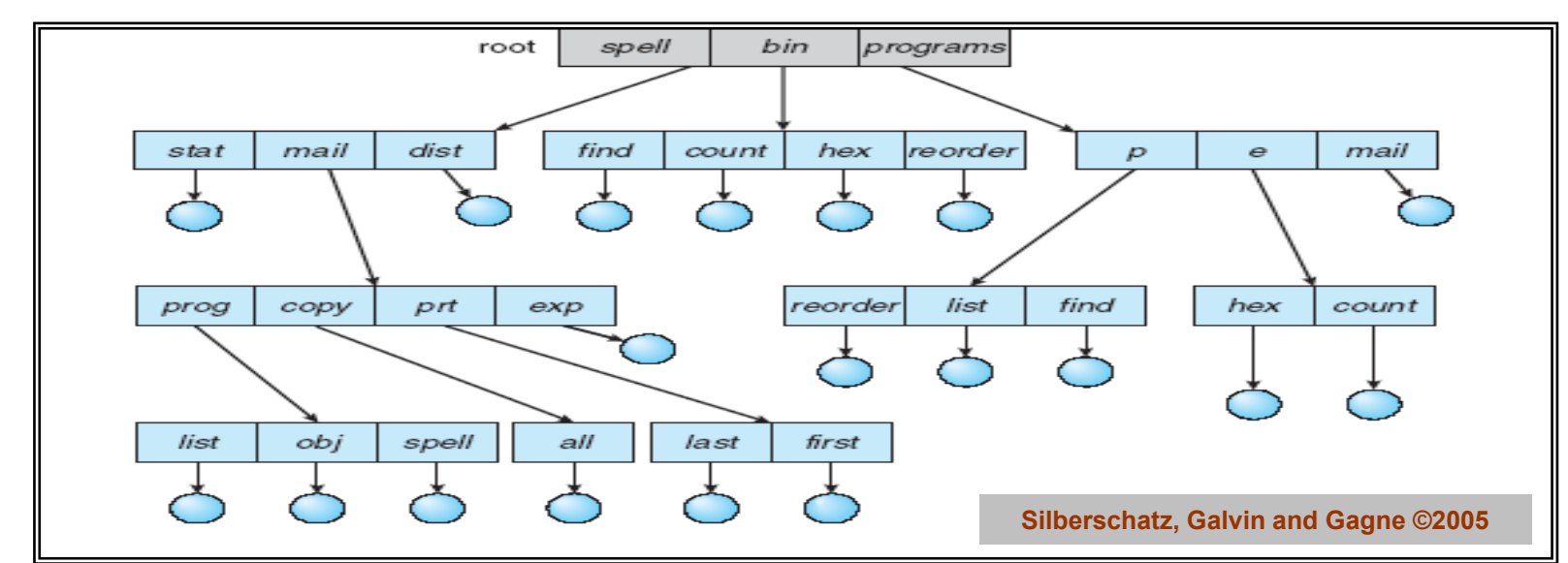

- Requisiti **parzialmente** soddisfatti
	- Ricerca efficiente
	- Libertà di denominazione
		- Ma non di riferimenti multipli allo stesso *file*
	- Libertà di raggruppamento

### Esempio di *directory* ad albero (/ per UNIX/GNU/Linux, \ per MS Windows)

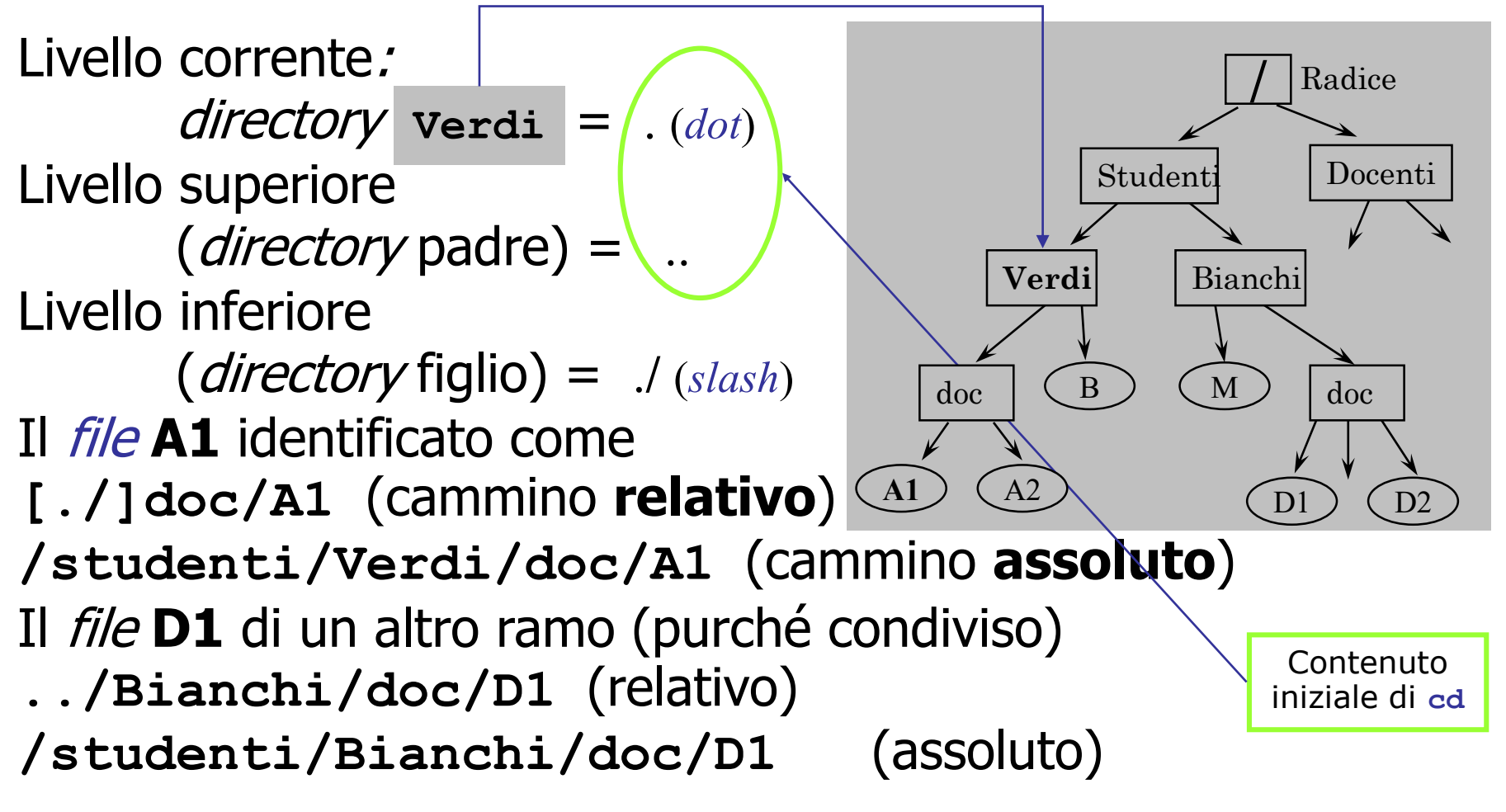

Il file system (parte 1) Sistemi Operativi - C. Palazzi 262

#### • *Directory* **a grafo**

- Aciclico oppure ciclico (generalizzato)
- L'albero diventa grafo consentendo allo stesso *file* di appartenere simultaneamente a più *directory*
- UNIX e GNU/Linux utilizzano collegamenti simbolici (*link*) tra il nome reale del *file* e la sua presenza virtuale
- La forma generalizzata consente collegamenti ciclici e dunque riferimenti circolari
- Un S/O potrebbe duplicare gli identificatori di accesso al *file* (*handle*) → nomi distinti
	- Questo però rende più difficile assicurare la coerenza del *file*

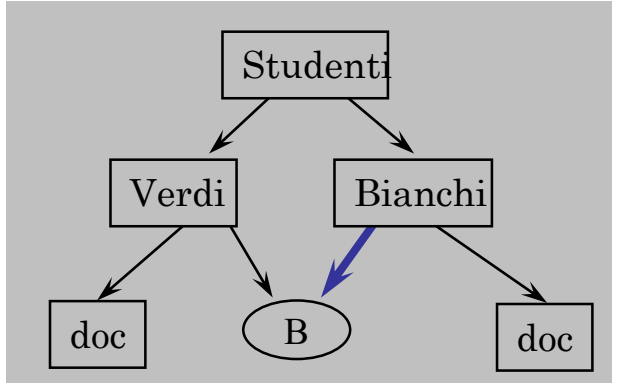

### Struttura a grafo aciclico

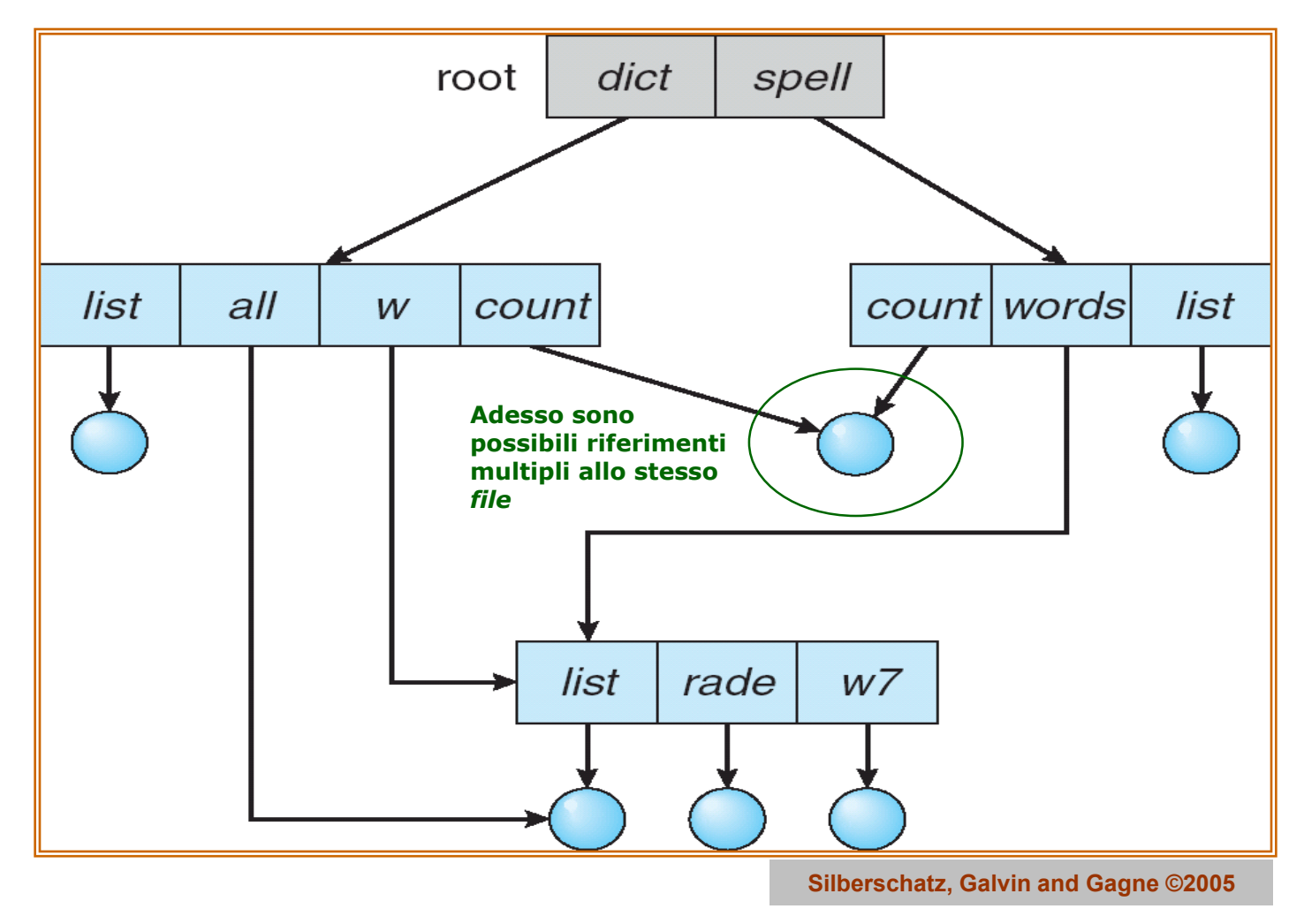

Il file system (parte 1) Sistemi Operativi - C. Palazzi 264

### Struttura a grafo generalizzato

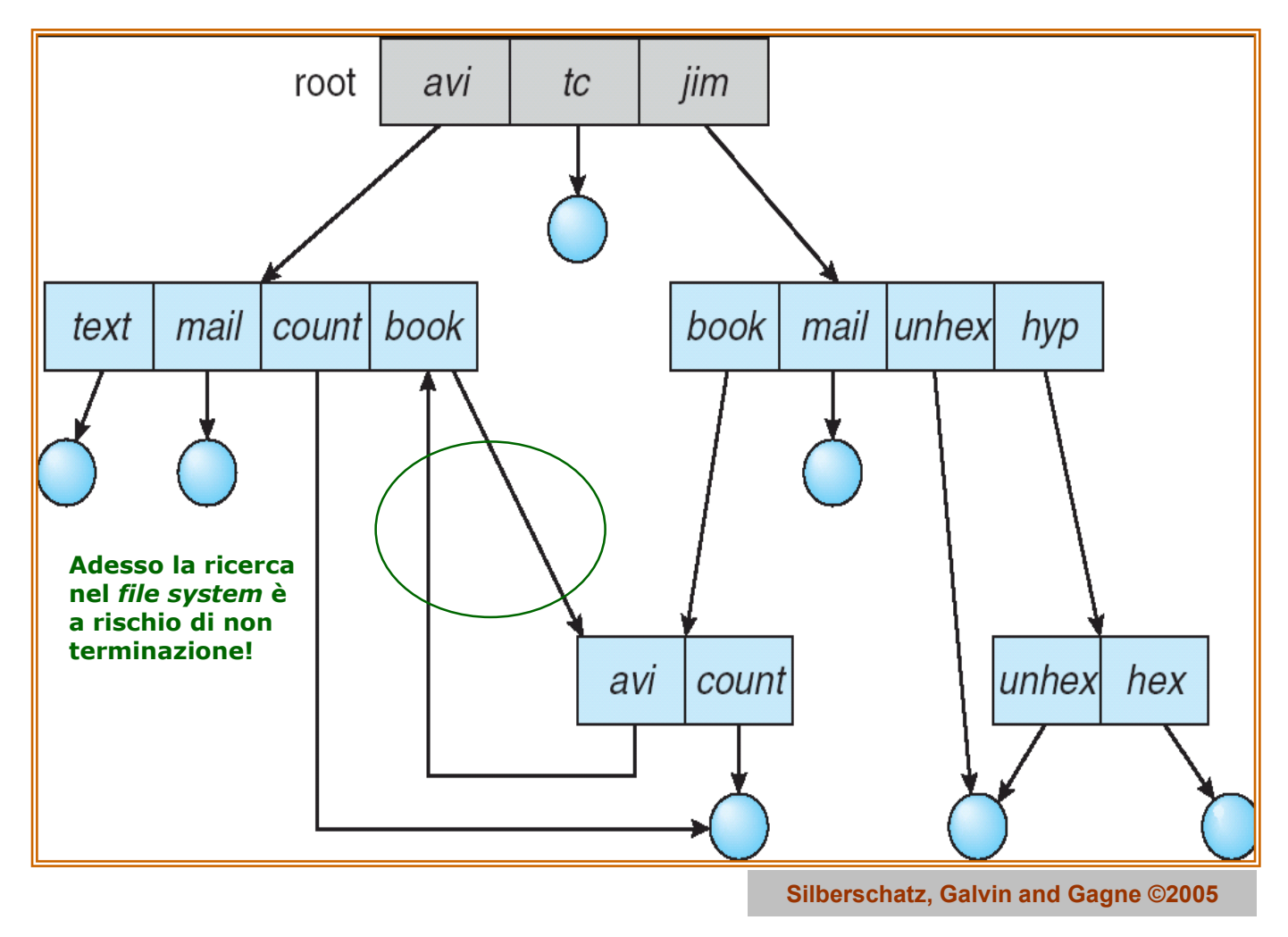

Il file system (parte 1) Sistemi Operativi - C. Palazzi 265

#### • *Hard link*

- Un puntatore diretto a un *file* **regolare** viene inserito in una *directory* a esso remota
	- Che deve risiedere nello **stesso** FS del *file*
- Questo crea **2 vie d'accesso distinte** dirette a uno stesso *file*

### • *Symbolic (soft) link*

- Viene creato un *file* **speciale** il cui contenuto è il cammino del *file* originario
	- Il *file* originario può avere qualunque tipo e risiedere anche in un FS remoto
- Questo riferimento mantiene **1 sola via d'accesso** al *file* originario

### Operazioni su *directory* GNU/Linux

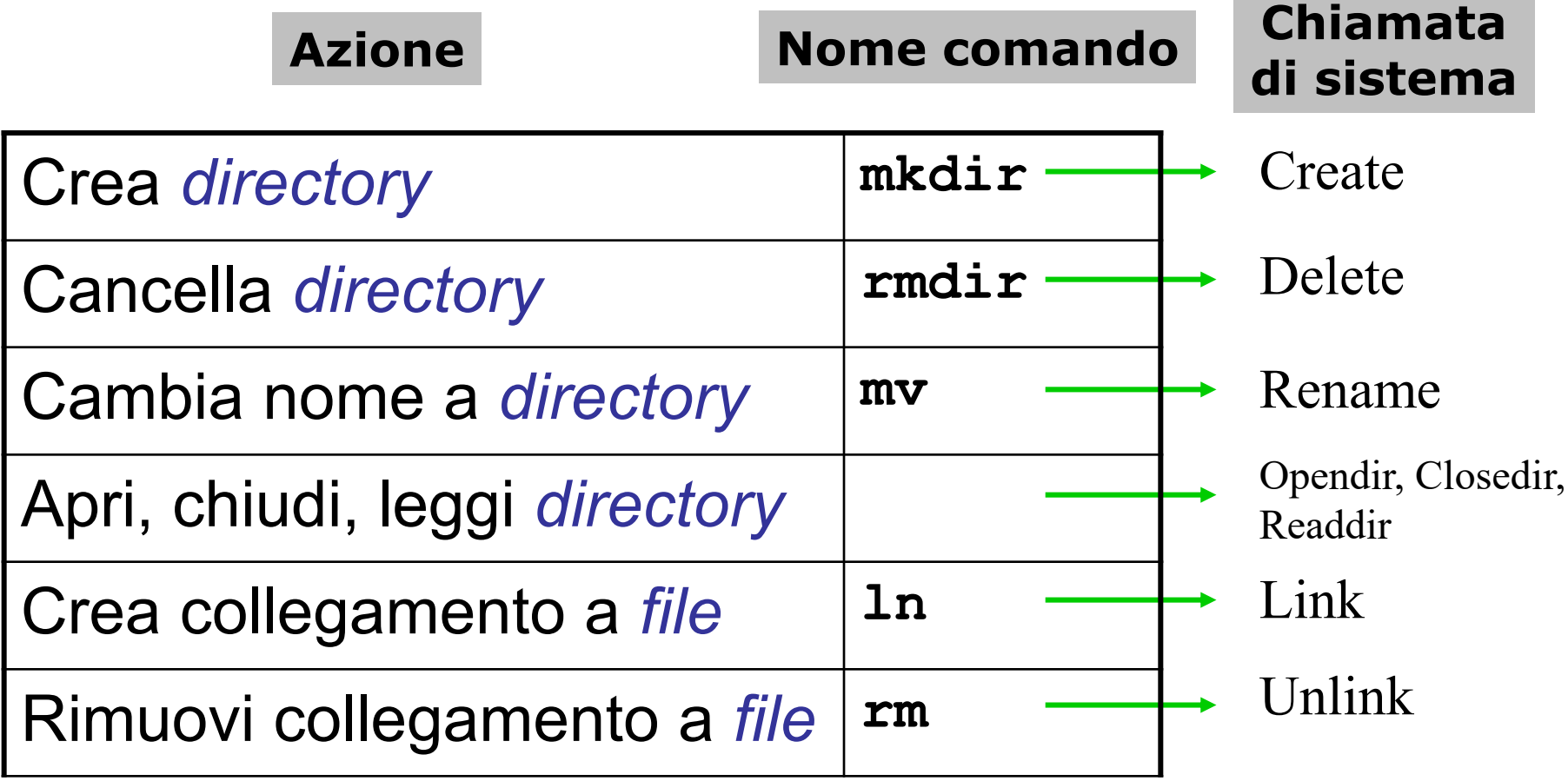